#### **Introdução à Linguagem C**

# Programação Estruturada

Prof. Paulo Henrique Pisani <http://professor.ufabc.edu.br/~paulo.pisani/>

setembro/2018

## Tópicos

- Linguagens de programação
- Compilação
- Linguagem C:
	- Programa mínimo
	- Tipos de dados
	- Entrada/Saída
	- Operadores aritméticos, condicionais, lógicos
	- Estruturas de repetição

## Algoritmos

- É uma sequência de etapas bem definidas para realizar algo;
- Exemplos:
	- Algoritmo para verificar se um número é primo;
	- Algoritmo para realizar o somatório dos elementos de um vetor.

### CPU

- A unidade central de processamento (CPU Central Processing Unit) executa sequências de instruções:
	- Cada CPU possui um conjunto finito de instruções;
	- Os **algoritmos** são então escritos utilizando esse conjunto de instruções.

- Uma **linguagem de programação** é uma linguagem bem definida e sem ambiguidades utilizada para se comunicar com o computador.
- Inicialmente, era restrita às instruções da CPU;
	- Maior dificuldade para programar e entender o código (uma simples impressão na tela necessitava de várias instruções).

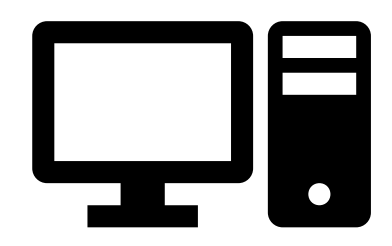

• Para lidar com esse problema, foram propostas linguagens de programação que serviriam como **intermediárias** entre a linguagem de máquina e o programador!

Linguagens de alto nível

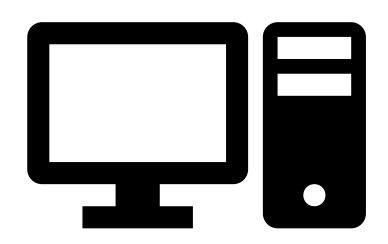

- Podem ser compiladas ou interpretadas:
	- **Compilada**: o código-fonte é traduzido diretamente para código de máquina (executável). **Exemplo: C**
	- **Interpretada**: o código-fonte é traduzido para código de máquina apenas no momento da execução. Exemplo: Java

- Uma linguagem de programação pode ser classificada de acordo com o **paradigma** também:
	- **Estruturado (e.g. C);**
	- Orientado a Objetos (e.g. Java);
	- Funcional (e.g. Haskell);
	- etc.

- Traduz um código-fonte em uma dada linguagem para outra: traduz código-fonte em linguagem C para linguagem de máquina;
- O **programa objeto** pode então ser executado.

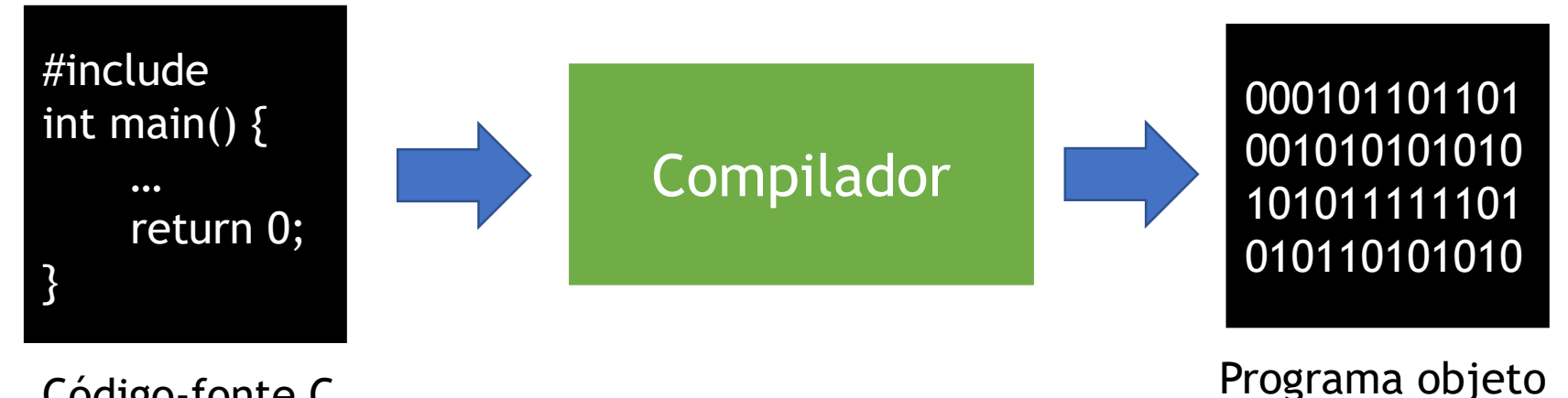

Código-fonte C

• Existem diversos compiladores para linguagem C: gcc (MinGW), MS C/C++, Borland Turbo C, etc.

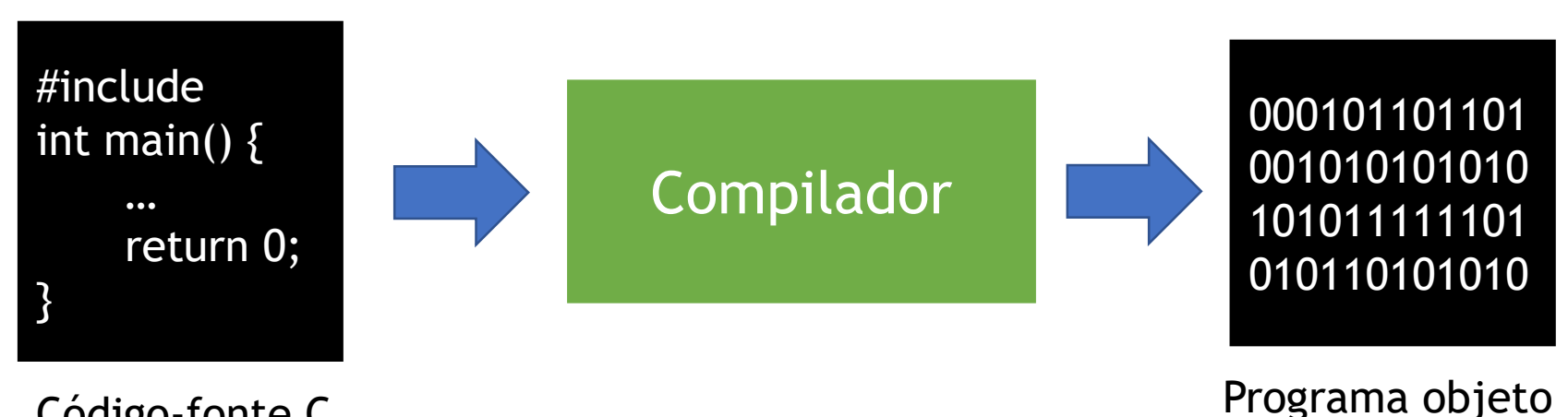

Código-fonte C

• O **programa objeto** é compilado para um sistema operacional específico: portanto, um programa compilado para MS Windows não executará no Linux diretamente.

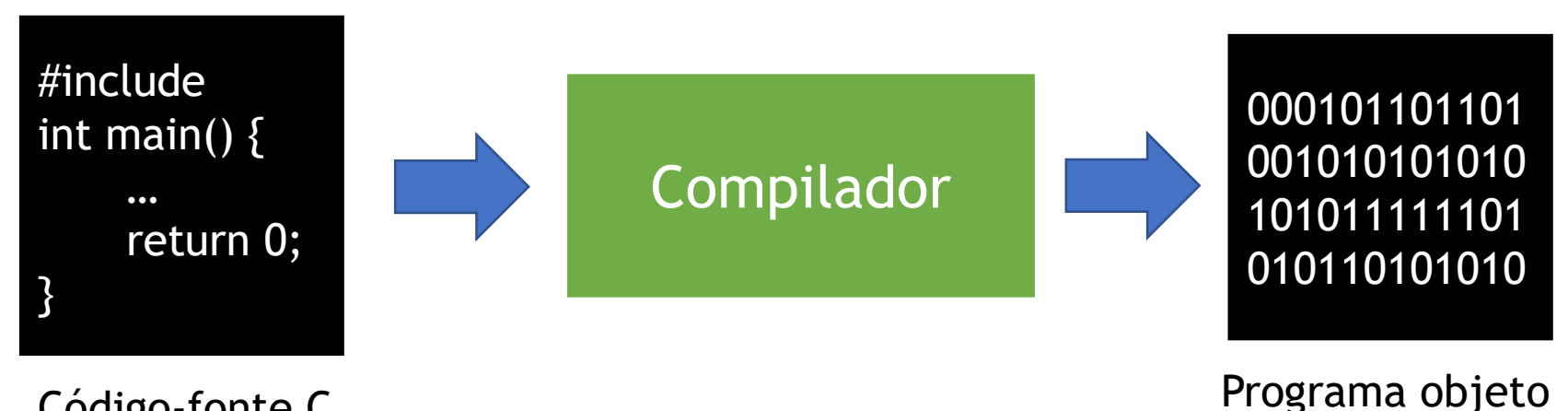

Código-fonte C

• É possível compilar partes de um programa em C separadamente e depois juntá-las com o **linkeditor (processo de ligação)**: bastante usado em acesso a bibliotecas;

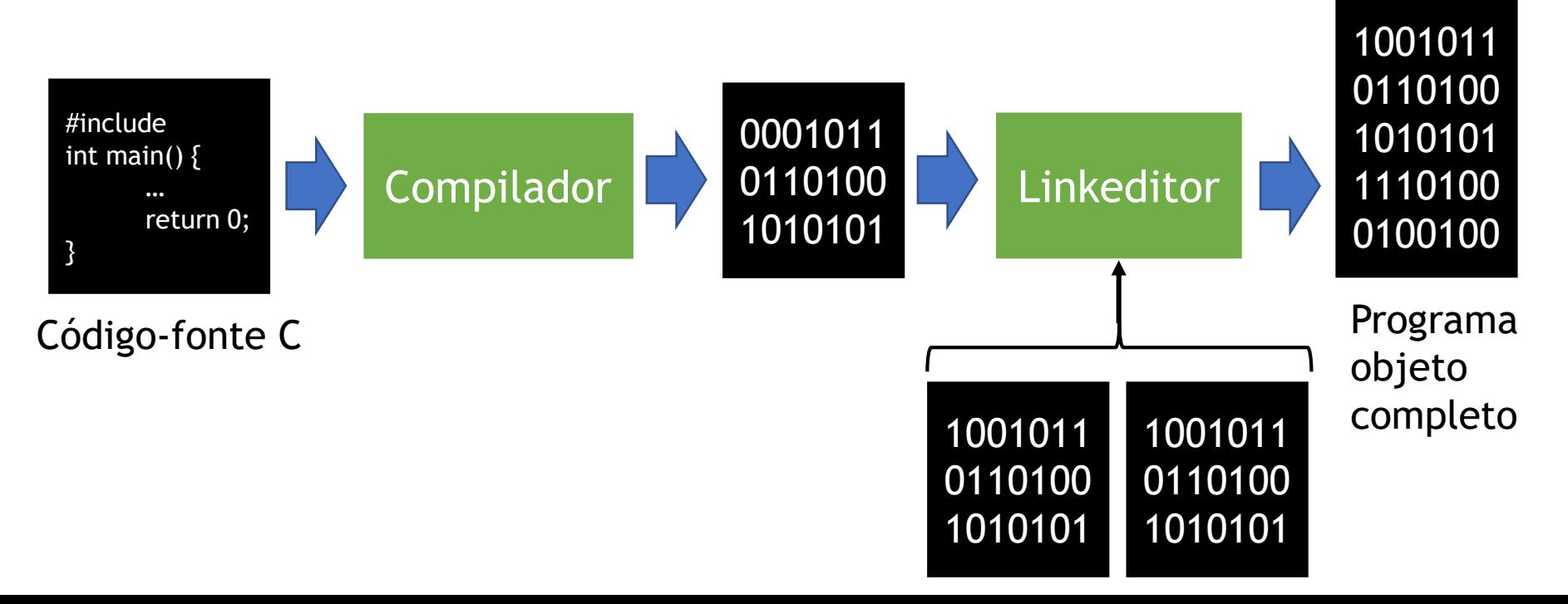

- Foi criada por Dennis Ritchie;
- Diversas variantes surgiram:
	- K & R (1978);
	- C89 (ANSI X3.159-1989 "Programming Language C.")
	- C99 (ISO/IEC 9899:1999)
	- C11 (ISO/IEC 9899:2011)
	- C18 (ISO/IEC 9899:2018)

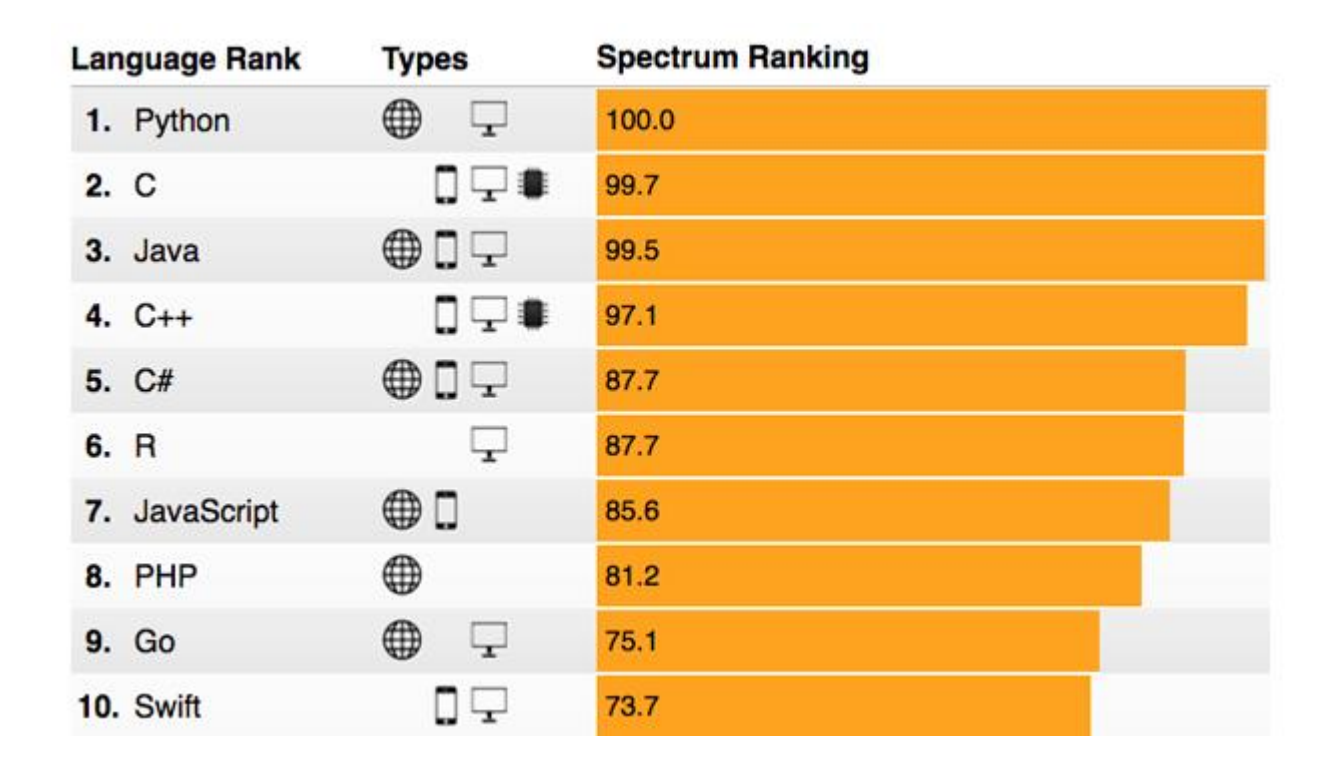

[https://spectrum.ieee.org/computing/software/the-2017-top](https://spectrum.ieee.org/computing/software/the-2017-top-programming-languages)programming-languages (28/05/2018)

#### **TIOBE Programming Community Index**

Source: www.tiobe.com

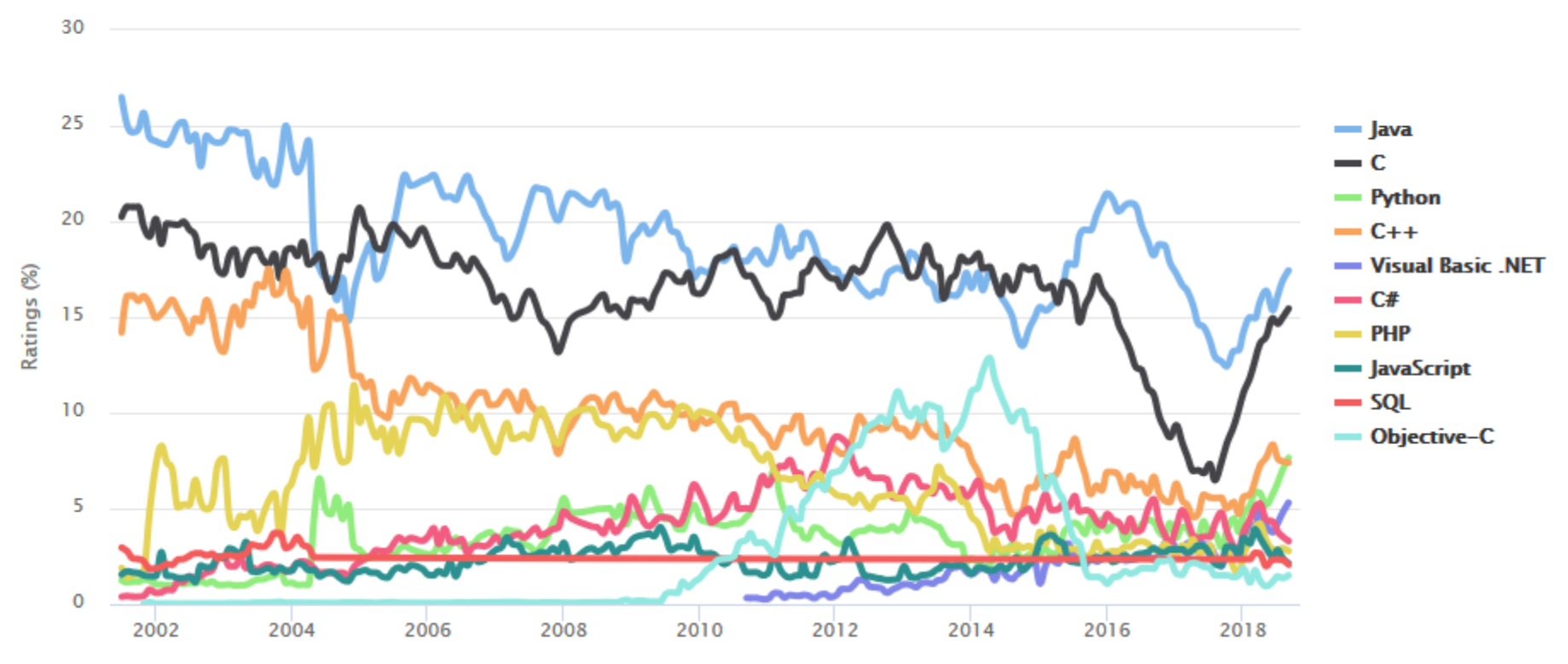

<https://www.tiobe.com/tiobe-index/> (05/09/2018)

## Programa mínimo

```
#include <stdio.h>
int main() {
      printf("ABC");
      return 0;
}
```
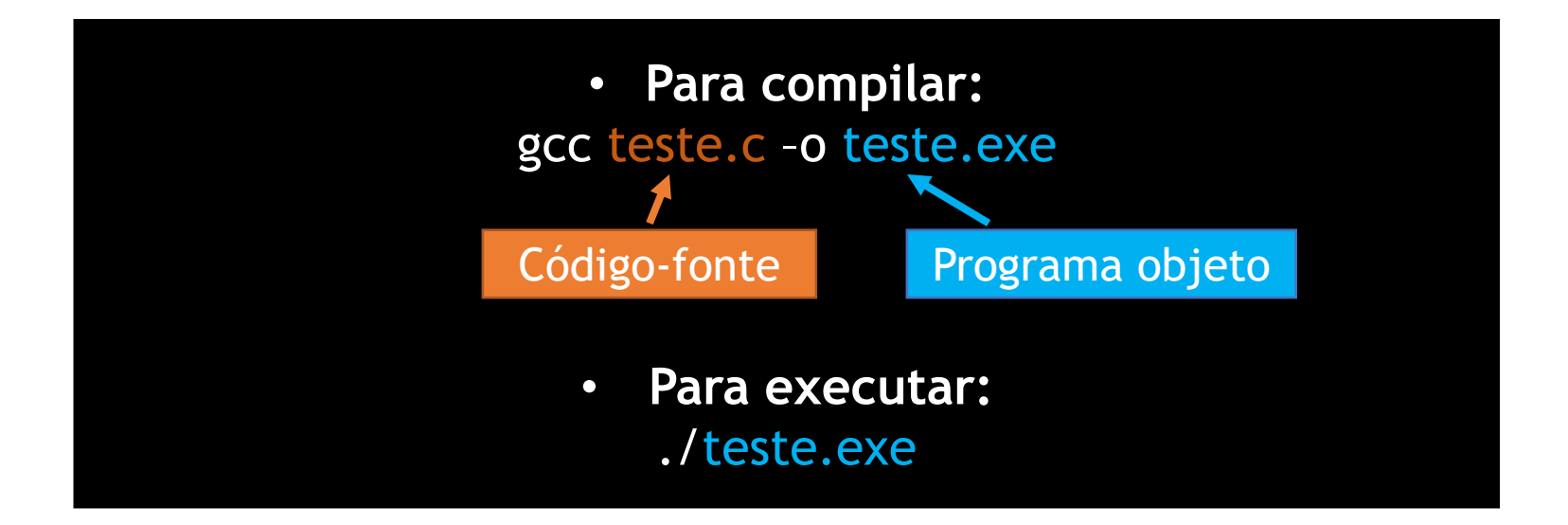

#### Programa (realmente) mínimo

**int main() { return 0; }**

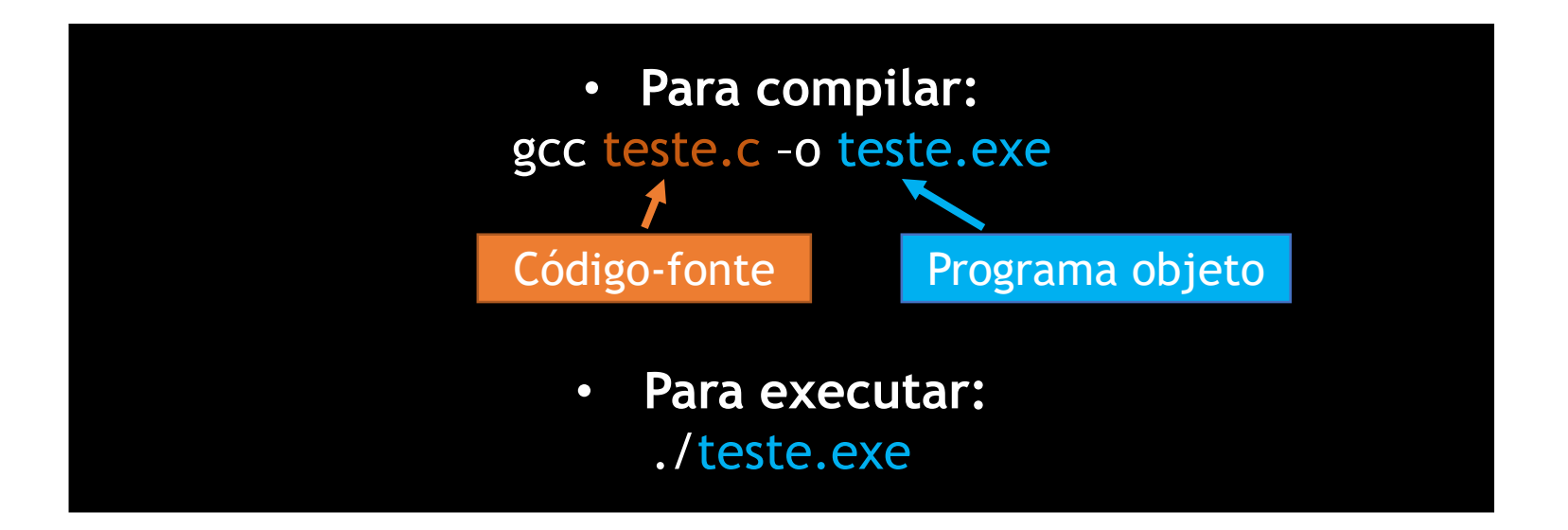

## Tipos de dados

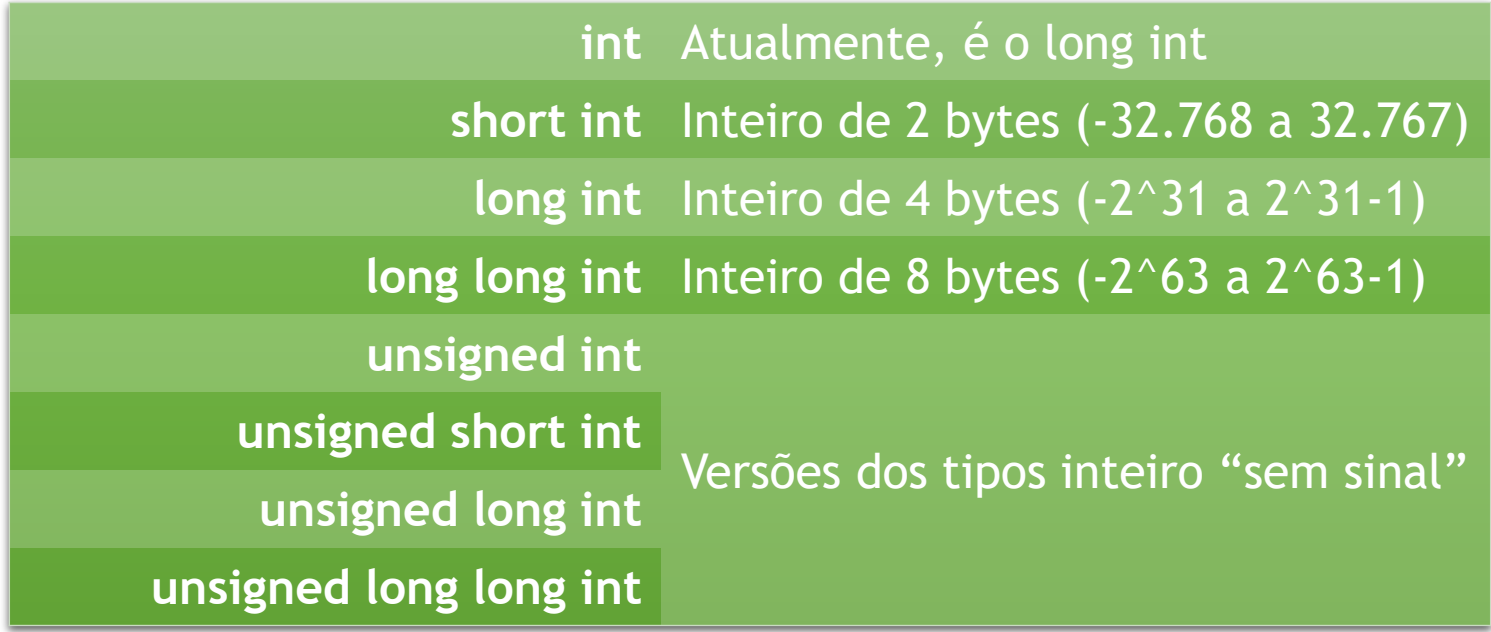

**float** Ponto flutuante de 4 bytes **double** Precisão dupla de 8 bytes

## Tipos de dados

**Importante! Atenção aos limites dos tipos!**

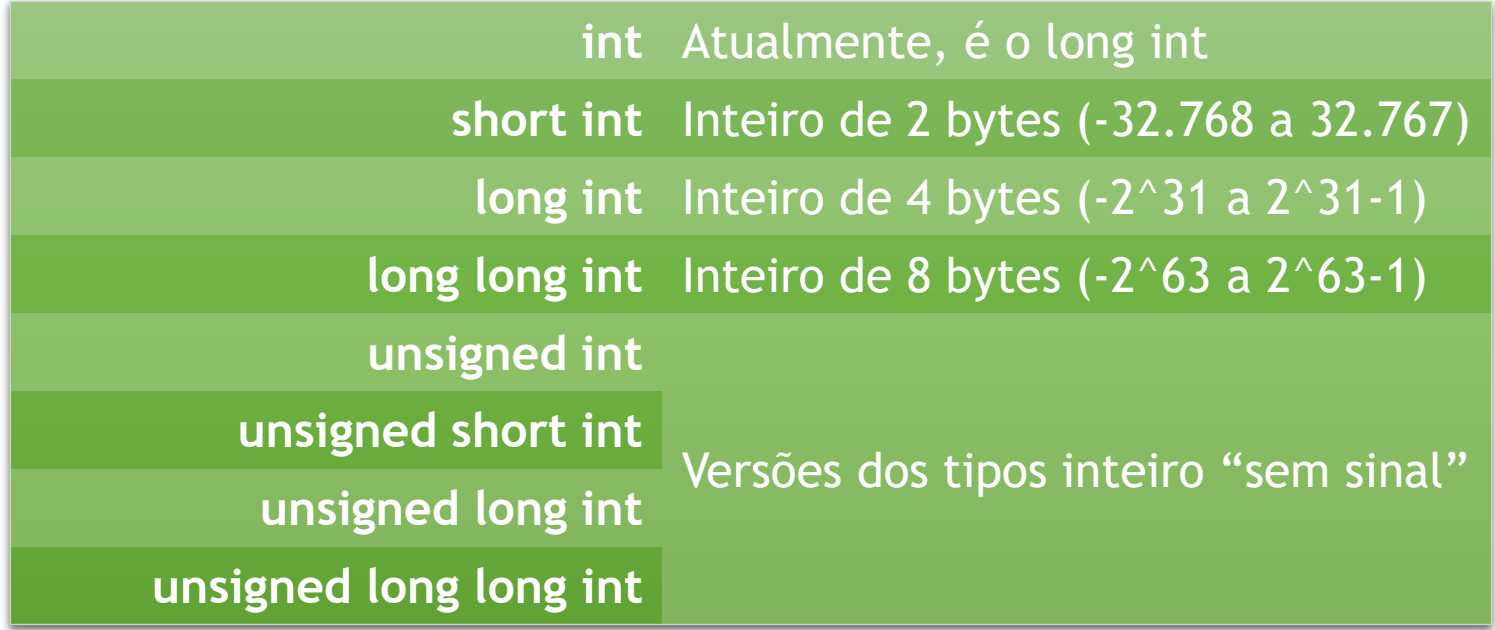

**float** Ponto flutuante de 4 bytes **double** Precisão dupla de 8 bytes

#### Tipos de dados

**char** 1 byte (-128 a 127)

**unsigned char** 1 byte (0 a 255)

Não há um tipo String. Strings são representadas por vetores de char (e o último char é o '\0').

Também não há tipo booleano! Podemos usar int ou char: Valor =  $0 \rightarrow$  FALSO Valor != 0 -> VERDADEIRO

#### Declaração de variáveis

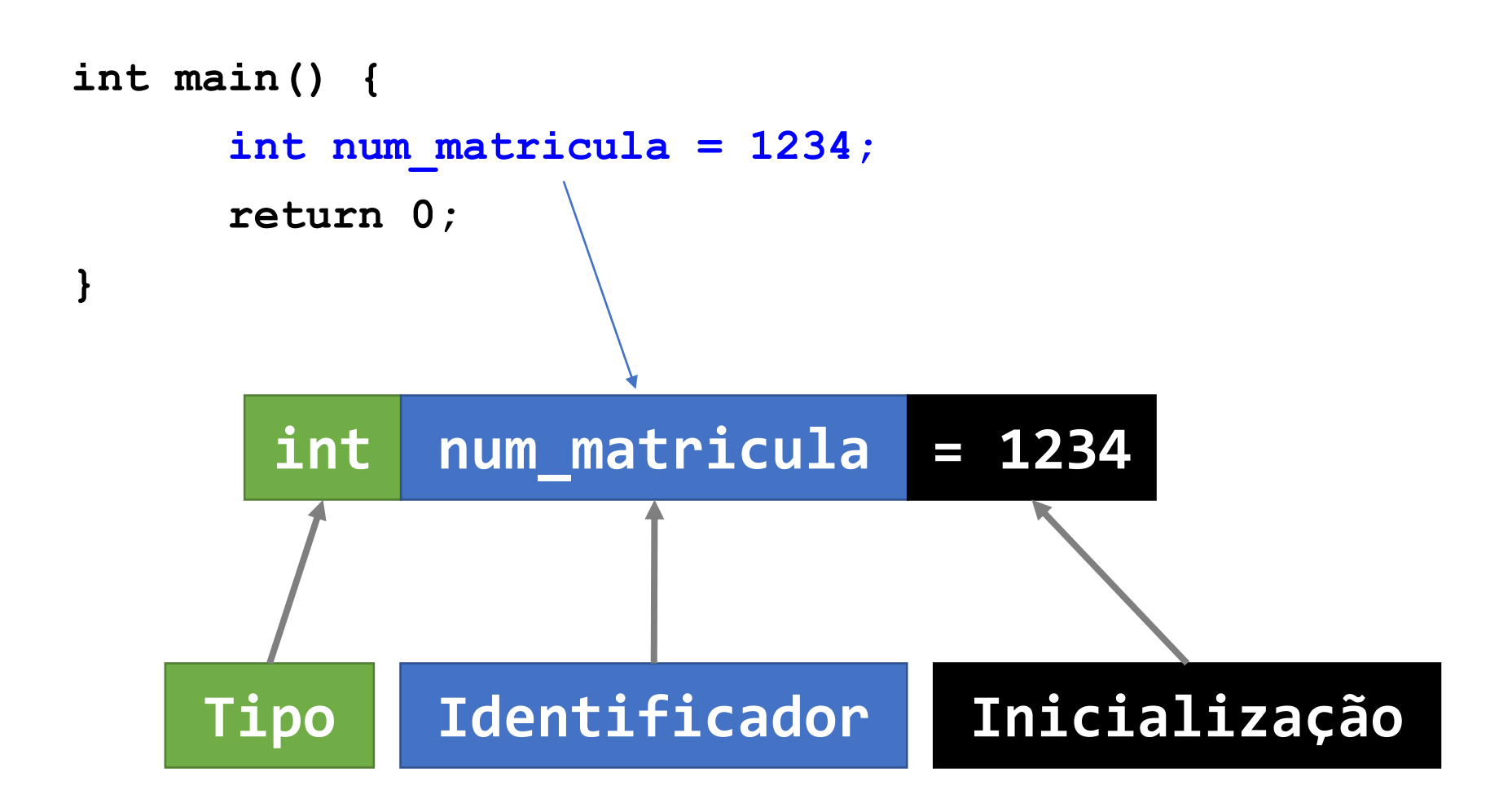

#### **Cuidado! A linguagem C é** *case-sensitive***, ou seja: A identificador "num\_matricula" é diferente de "Num\_matricula"!**

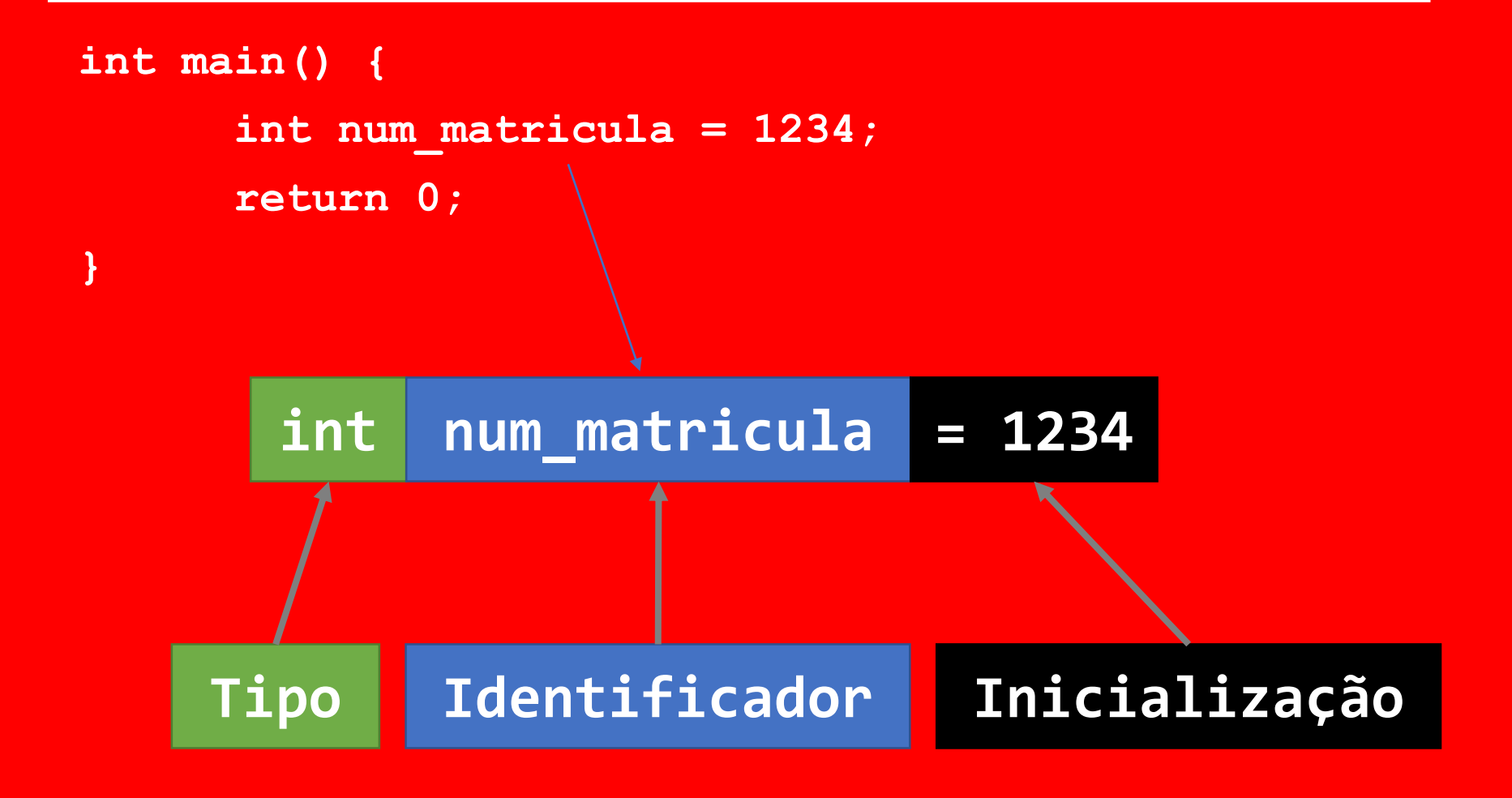

### Entrada e Saída

- Na linguagem C, são utilizadas funções para as operações de entrada e saída;
- As funções básicas ficam na biblioteca padrão: a **stdio**!
- Para usar essa biblioteca, adicionamos a seguinte linha:

#### **#include <stdio.h>**

### Entrada e Saída

**}**

- Durante o curso, utilizaremos esta biblioteca em praticamente todos os programas, talvez em todos mesmo!
- Portanto, nosso **programa mínimo** torna-se: **#include <stdio.h>**
	- **int main() {**
		- **return 0;**

### Saída

• Para imprimir um valor, usamos a função **printf**

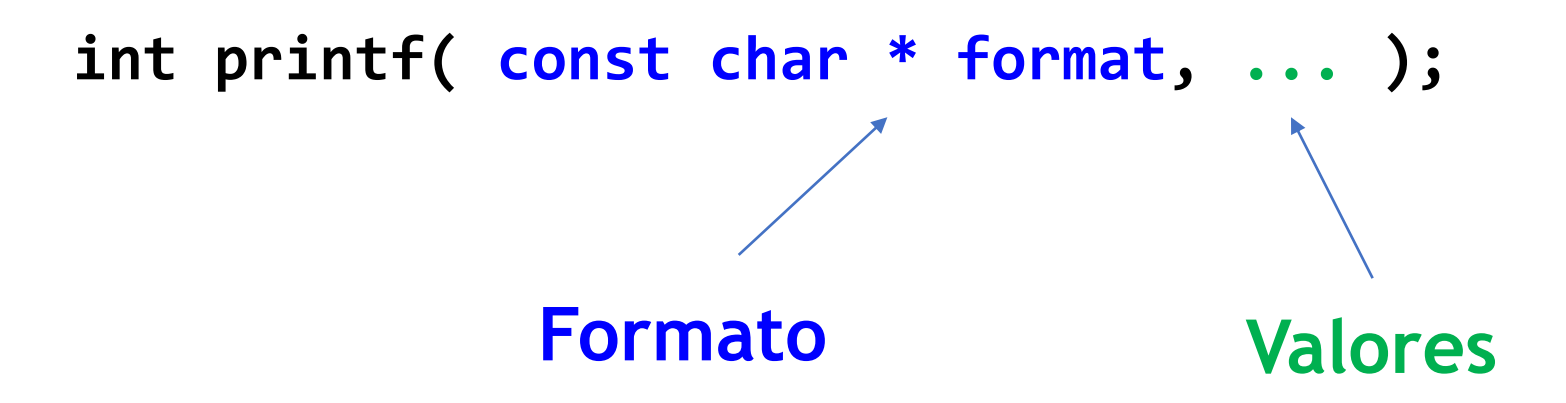

### Saída

• Exemplos:

```
#include <stdio.h>
int main() {
  printf("ABC");
   int num = 507;
  printf("%d", num);
  printf("%d\n", num);
  printf("A sala do professor eh a %d\n", num);
  printf("8c + 8c = 8d\ n", 'A', 'B', num);return 0;
}
```
## Saída

• Exemplos:

```
#include <stdio.h>
int main() {
   printf("ABC");
   int num = 507;
   printf("%d", num);
   printf("%d\n", num);
   printf("A sala do professor eh a %d\n", num);
   printf("8c + 8c = 8d\ n", 'A', 'B', num);return 0;
}
                          %lld long long int
                           %f float
                           %lf double
                           %c char
                           %s String (vetor de char)
                           %p Ponteiro (endereço de memória)
```
%d int

%ld long int

• Para ler um valor usamos a função **scanf**

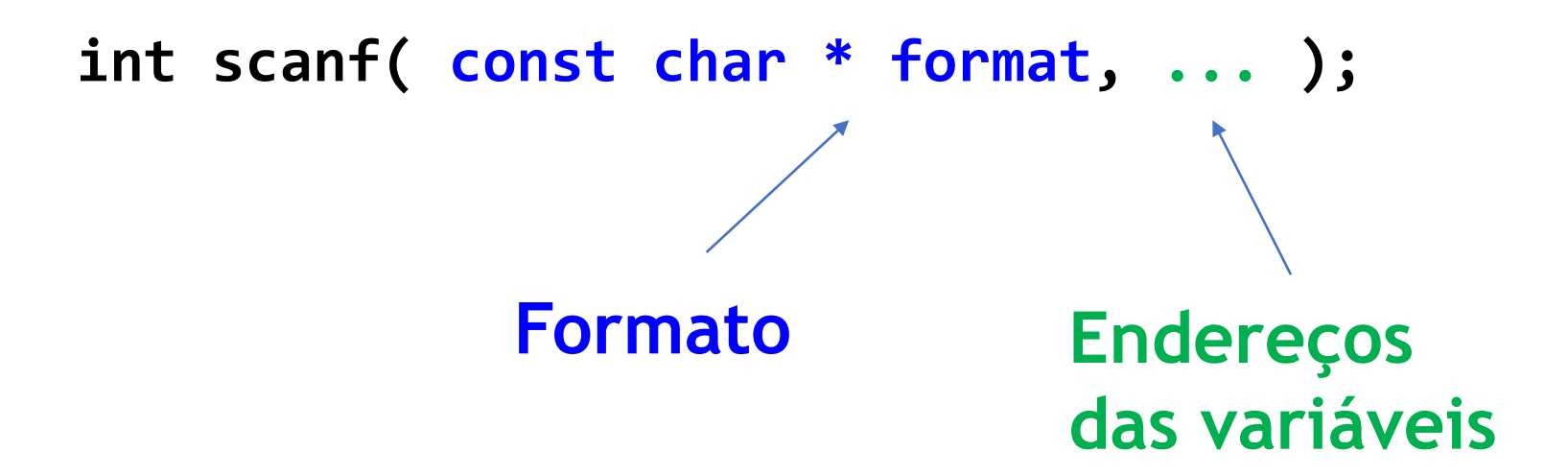

#### • Exemplos:

```
#include<stdio.h>
```

```
int main() {
   printf("Digite um numero inteiro:\n");
   int num_int;
   scanf("%d", &num_int);
   return 0;
}
```
• Exemplos:

```
#include<stdio.h>
```
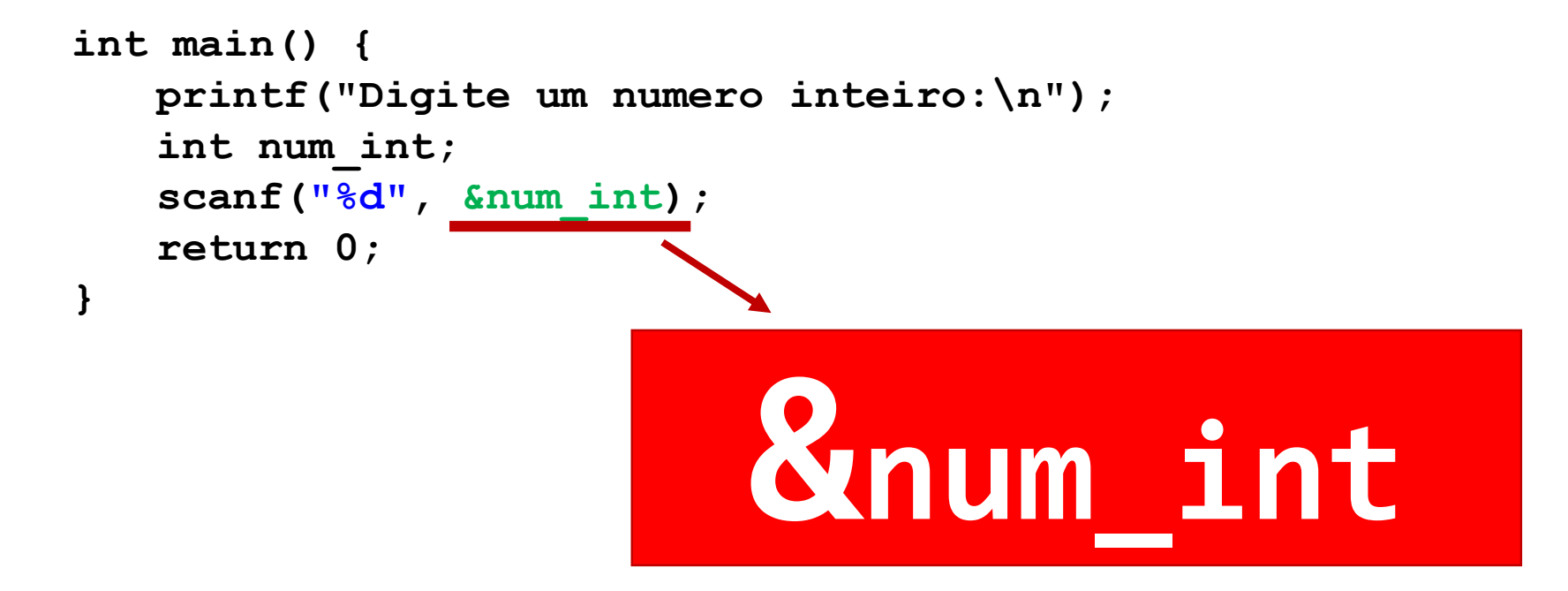

**Há um "&" antes do identificador da variável!!!**

• Exemplos:

#### **#include<stdio.h>**

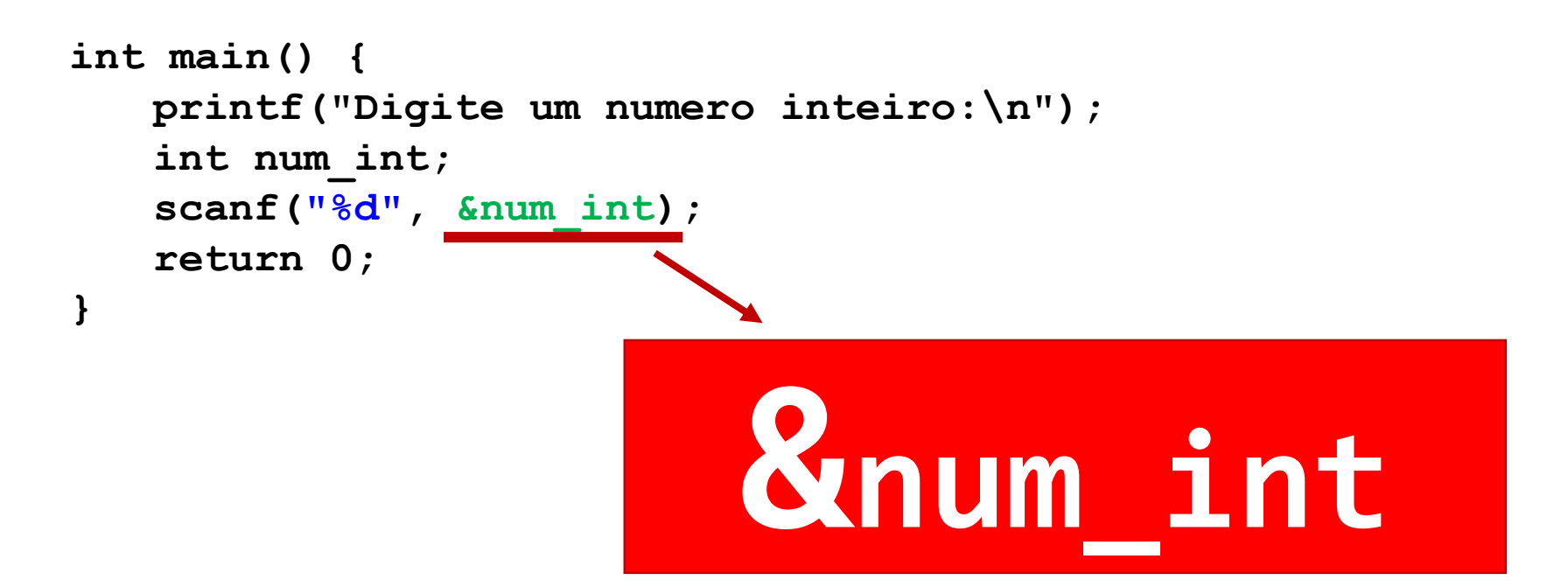

#### **Há um "&" antes do identificador da variável!!!**

O scanf recebe os **endereços de memória** das variáveis. O "&" serve para obter o endereço de memória da variável "num\_int". Quando trabalharmos com ponteiros, veremos que nem sempre é necessário usar o "&".

```
#include<stdio.h>
```

```
int main() {
   printf("Digite um numero inteiro:\n");
    int num_int;
    scanf("%d", &num_int);
```

```
printf("Digite um numero fracionario:\n");
double num_frac;
scanf("%lf", &num_frac);
```

```
printf("INT=%d DOUBLE=%lf\n", num_int, num_frac);
```

```
int a, b;
printf("Digite dois numeros:\n");
scanf("%d %d", &a, &b);
printf("A=%d B=%d\n", a, b);
```

```
return 0;
```
**}**

### Entrada e saída

Lembrar da incluir a biblioteca **stdio!**

- **printf**: recebe **valores** como argumento;
- **scanf**: recebe **endereços de memória** como argumento.

```
#include<stdio.h>
```

```
int main() {
   printf("Digite um numero inteiro:\n");
   int num_int;
   scanf("%d", &num_int);
   printf("O numero eh %d", num_int);
   return 0;
}
```
#### Tamanhos dos tipos de dados **(sizeof) #include<stdio.h>**

**}**

• Para saber quantos bytes um tipo de dados ocupa, usamos **sizeof** (o retorno é do tipo **long int**).

```
int main() {
    int a;
    long int b;
    long long int c;
    float d;
    double e;
    char f;
    printf("%ld %ld %ld %ld %ld %ld",
        sizeof(a),
        sizeof(b),
        sizeof(c),
        sizeof(d),
        sizeof(e),
        sizeof(f));
   return 0;
```
### Conversão de tipo

• Expressões com diversos tipos de dados:

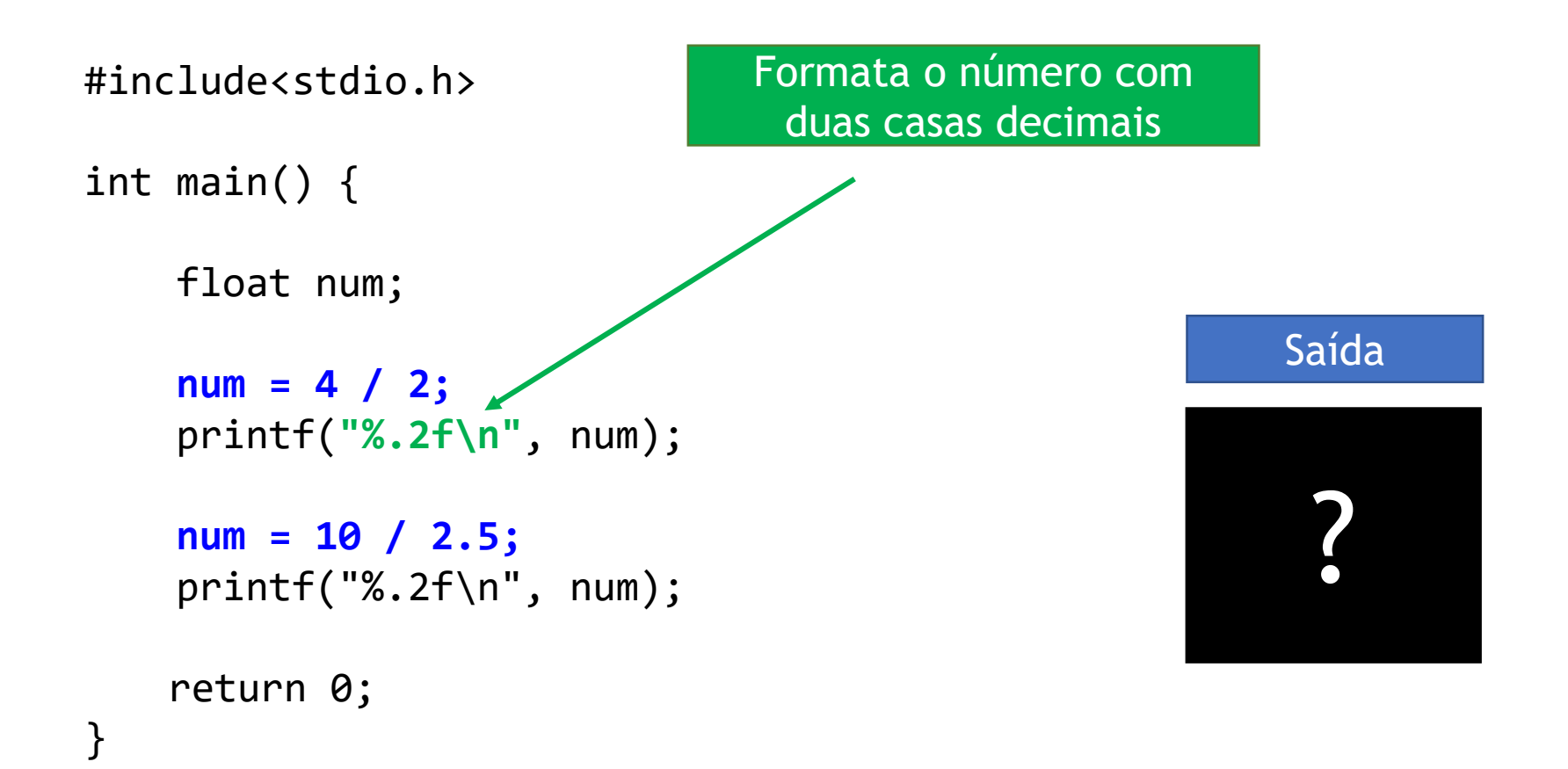
• Expressões com diversos tipos de dados:

```
#include<stdio.h>
int main() {
    float num;
    num = 4 / 2;
    printf("%.2f\n", num);
    num = 10 / 2.5;
    printf("%.2f\n", num);
   return 0;
```
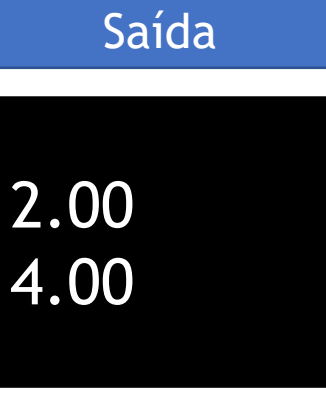

• Expressões com diversos tipos de dados:

```
#include<stdio.h>
```

```
int main() {
```

```
float num, a=5, b=2;
```

```
num = a / b;
```

```
printf("%.2f\n", num);
```

```
return 0;
```

```
Saída
 ?
```
• Expressões com diversos tipos de dados:

```
#include<stdio.h>
```

```
int main() {
```

```
float num, a=5, b=2;
```

```
num = a / b;
```

```
printf("%.2f\n", num);
```

```
return 0;
```
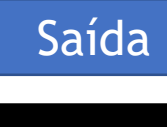

2.50

• Expressões com diversos tipos de dados:

```
#include<stdio.h>
int main() {
    float num;
    num = 4 / 2;
    printf("%.2f\n", num);
    num = 5 / 2;
    printf("%.2f\n", num);
   return 0;
}
```
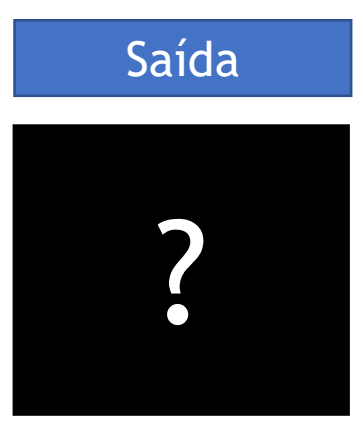

• Expressões com diversos tipos de dados:

Saída

2.00

2.00

```
#include<stdio.h>
int main() {
    float num;
    num = 4 / 2;
    printf("%.2f\n", num);
    num = 5 / 2;
    printf("%.2f\n", num);
   return 0;
}
```
• Atenção com operações envolvendo tipos fracionários!

**float num;**

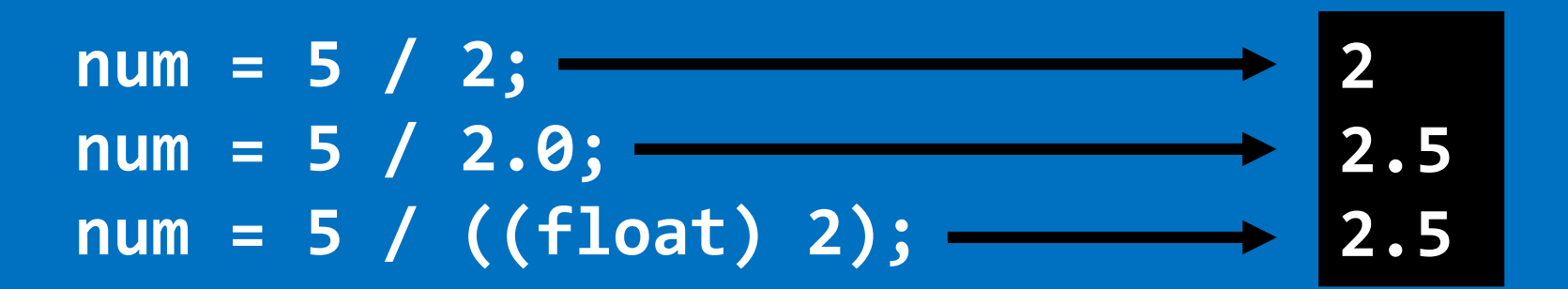

• Conversão entre tipos:

**Ok! Armazena valor (int) em variável com tipo de dados que possui faixa maior (long long int)**

#include<stdio.h>

```
int main() {
```

```
int n1 = 507;
long long int n2 = n1;
```

```
print(f("%lld\n)\; , n2);
```

```
return 0;
```
Saída

507

• Conversão entre tipos:

**Perigoso! Armazena valor (int) em variável com tipo de dados que possui faixa MENOR (short int)**

```
#include<stdio.h>
```

```
int main() {
```

```
int n1 = 507;
short int n2 = n1;
```

```
printf("%d\n", n2);
```

```
return 0;
```
}

Saída

507

• Conversão entre tipos:

**Perigoso! Armazena valor (int) em variável com tipo de dados que possui faixa MENOR (short int)**

```
#include<stdio.h>
```

```
int main() {
```

```
int n1 = 50000;
short int n2 = n1;
```

```
printf("%d\n", n2);
```

```
return 0;
```
}

Saída

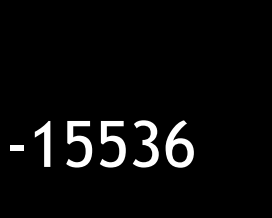

• Conversão entre tipos:

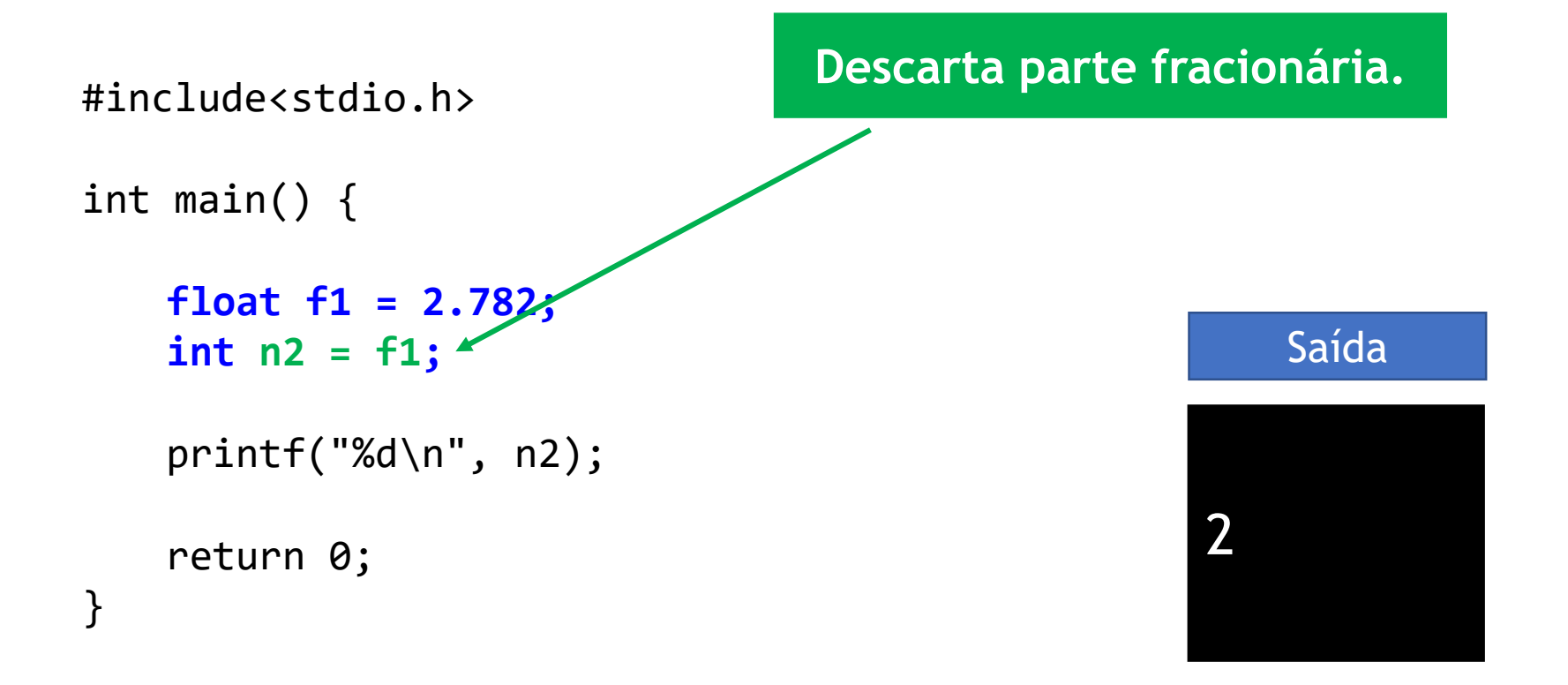

• Conversão entre tipos usando **cast**:

```
float n = (float) 507;
int t = (int) n;
```
**Força a conversão de tipo**

• Conversão entre tipos usando **cast**:

```
#include <stdio.h>
int main() {
   float r1 = 7 / 2;
   float r2 = ((float) 7) / 2;
   float r3 = 7 / ((float) 2);
   float r4 = ((float) 7) / ((float) 2);
   float r5 = (float) 7 / 2;
   float r6 = (float) (7 / 2);
```

```
printf("%.1f %.1f %.1f\n", r1, r2, r3);
printf("%.1f %.1f %.1f\n", r4, r5, r6);
```
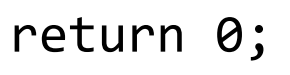

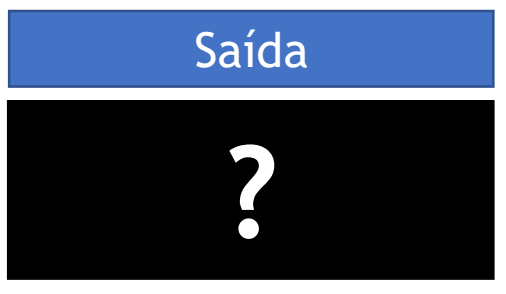

return 0;

}

• Conversão entre tipos usando **cast**:

```
#include <stdio.h>
int main() {
   float r1 = 7 / 2;
   float r2 = ((float) 7) / 2;
   float r3 = 7 / ((float) 2);
   float r4 = ((float) 7) / ((float) 2);
   float r5 = (float) 7 / 2;
Type cast tem precedência
   float r6 = (float) (7 / 2);
sobre o operador de divisão.
```

```
printf("%.1f %.1f %.1f\n", r1, r2, r3);
printf("%.1f %.1f %.1f\n", r4, r5, r6);
```
Saída 3.0 3.5 3.5 3.5 3.5 3.0

### Inicialização de variáveis

• **Sempre inicialize variáveis em C!**

- Quando uma variável é declarada, o programa apenas reserva um espaço de memória para ela:
	- **Mas o espaço alocado não é inicializado!**
	- **Portanto, uma variável não inicializada pode ter qualquer valor!**

#### Inicialização de variáveis

#### • **Sempre inicialize variáveis em C!**

- Quando uma variável é declarada, o programa apenas reserva um espaço de memória para ela:
	- **Mas o espaço alocado não é inicializado!**
	- **Portanto, uma variável não inicializada pode ter qualquer valor!**

#### Sempre inicialize variáveis!

• Qual a saída deste programa?

```
#include<stdio.h>
```

```
int main() {
    int num;
    printf("%d\n", num);
```

```
return 0;
```
### Sempre inicialize variáveis!

• Qual a saída deste programa?

```
#include<stdio.h>
```
int main() {

**Variável não foi inicializada! A saída será o que estiver na área alocada! Pode ser qualquer valor!**

```
printf("%d\n", num);
```

```
return 0;
```
}<br>**}** 

int num;

### Operadores aritméticos

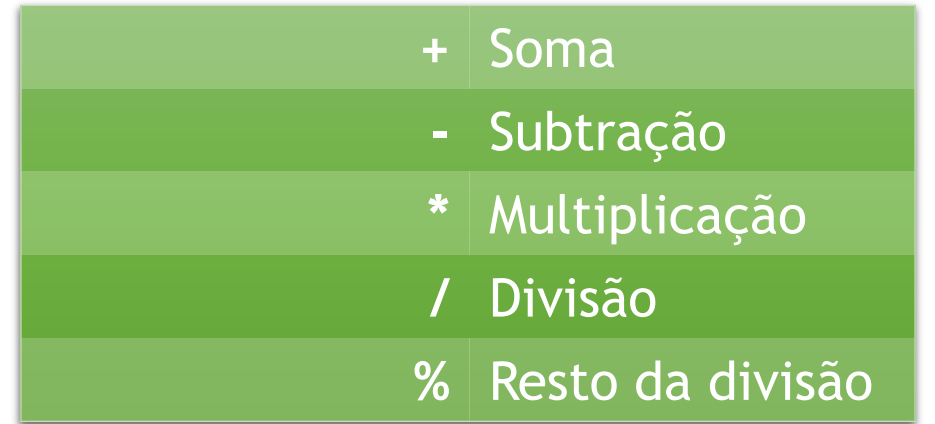

#### Operadores relacionais

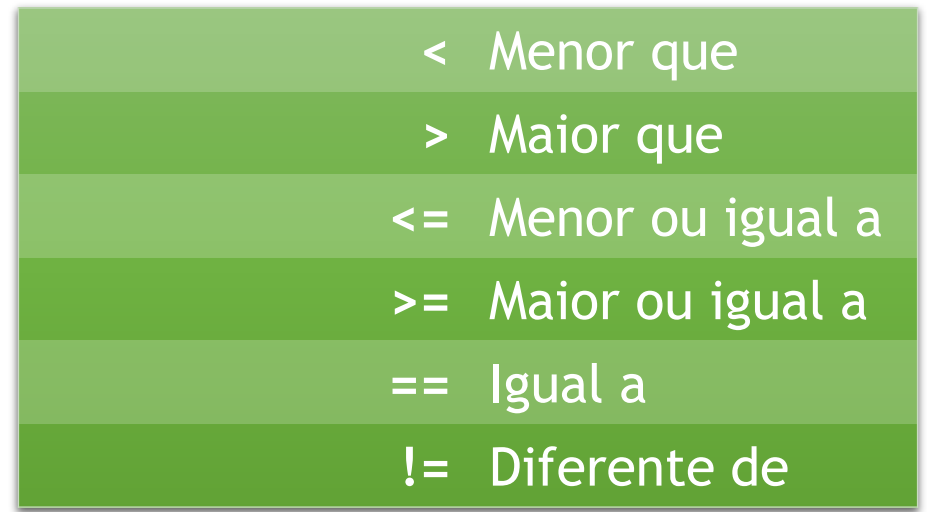

## Operadores lógicos

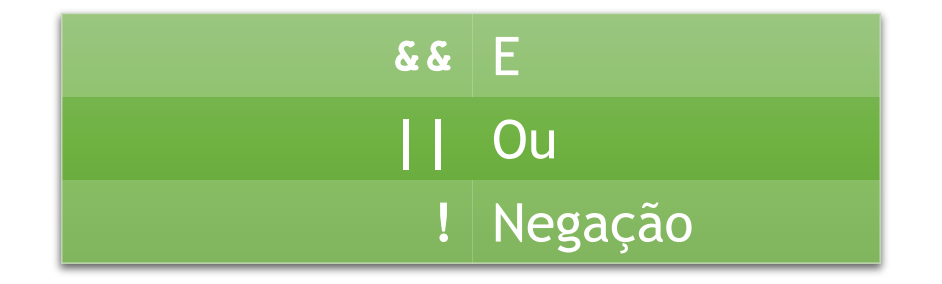

### Operadores de atribuição

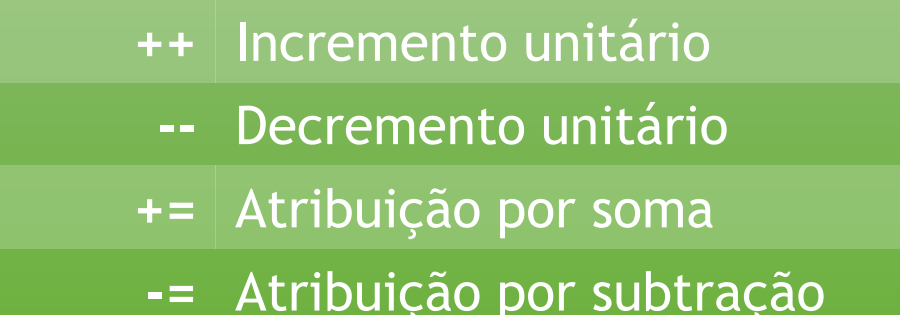

- **\*=** Atribuição por multiplicação
- **/=** Atribuição por divisão
- **%=** Atribuição por resto da divisão

### Operadores de atribuição

#### **Não use esses operadores mais de uma vez na mesma linha!**

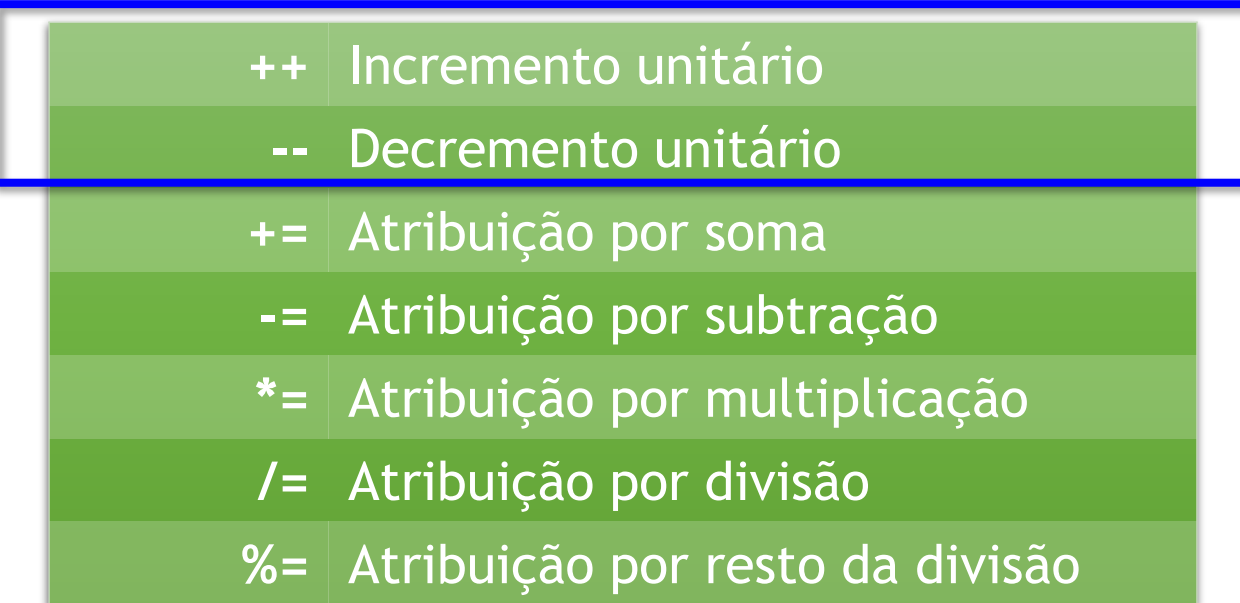

#### Estruturas condicionais

**if (<condicao>) {**

**if (<condicao>) {**

**} else {**

**}**

**}**

<condicao> ? <retorno verdadeiro> : <retorno falso>

• while

**while (<condicao>) {**

```
int i = 0;
while (i < 3) {
       i++;
       printf("%d\n", i); 
}
```
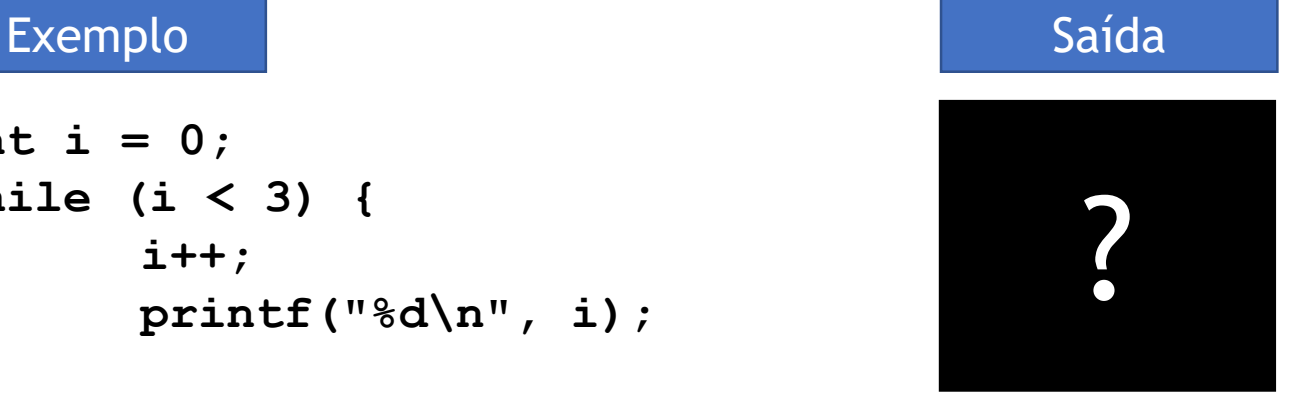

• while

**while (<condicao>) {**

```
int i = 0;
while (i < 3) {
       i++;
       printf("%d\n", i); 
}
```
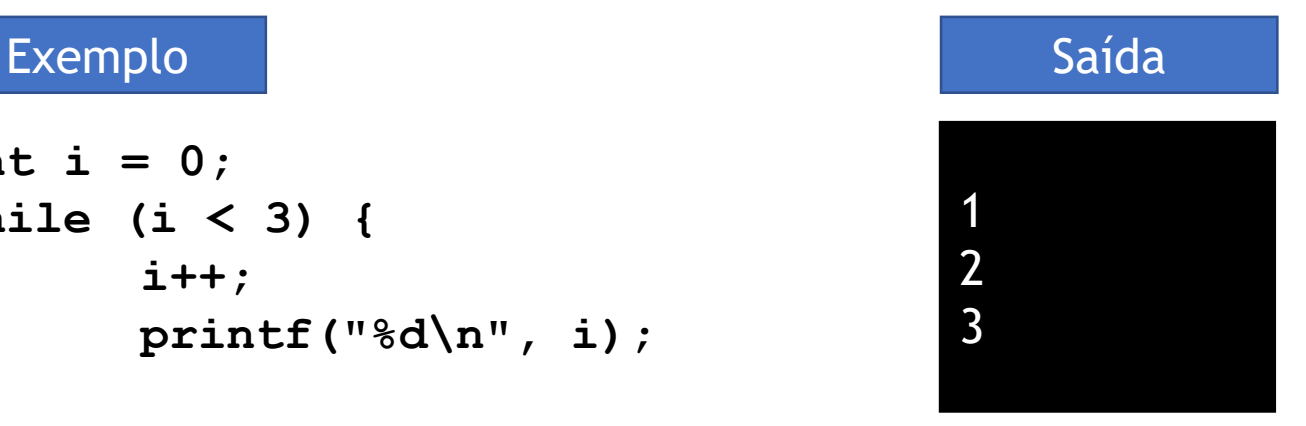

• do-while

**do {**

**} while (<condicao>);**

**int i = 0; do { printf("1\n"); i++; } while (i < 3);**

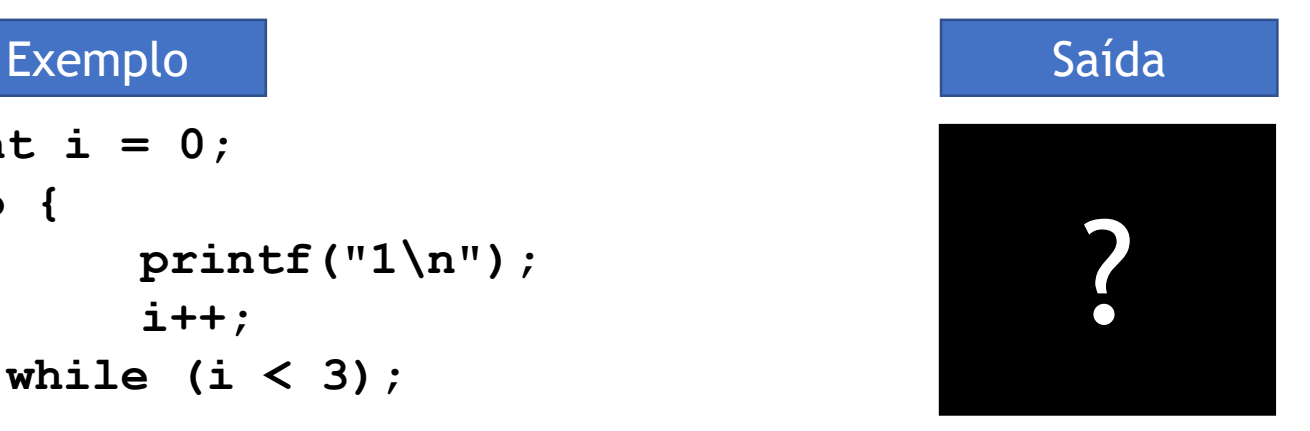

• do-while

**do {**

**} while (<condicao>);**

**int i = 0; do { printf("1\n"); i++; } while (i < 3);**

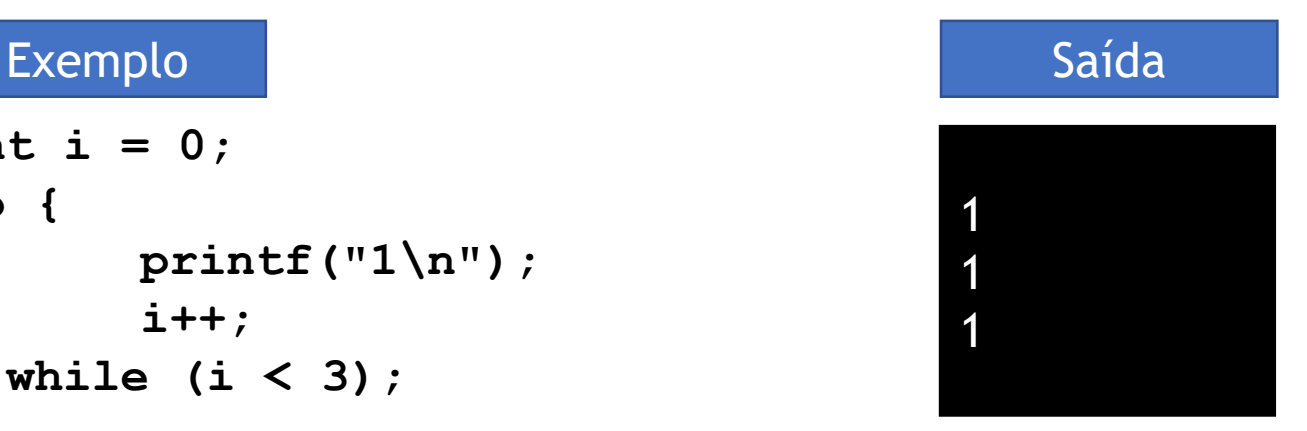

• for

**for (<inicializacao>; <condicao>; <passo>) {**

**}**

**int i;** for  $(I = 0; I < 3; I++)$  { **printf("%d\n", i); }**

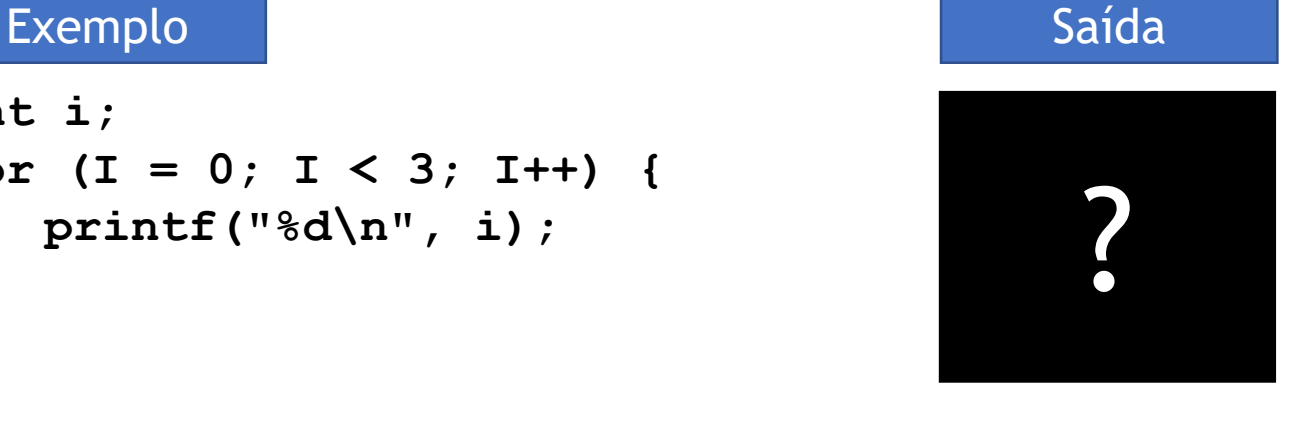

• for

for (<inicializacao>; <condicao>; <passo>) {

**}**

#### **int i;** for  $(I = 0; I < 3; I++)$  { **printf("%d\n", i); }** Exemplo de la contrata de la contrata de la contrata de la contrata de la contrata de la contrata de la contra Não compila!

• for

**for (<inicializacao>; <condicao>; <passo>) {**

**}**

**int i; for (i = 0; i < 3; i++) { printf("%d\n", i); }**

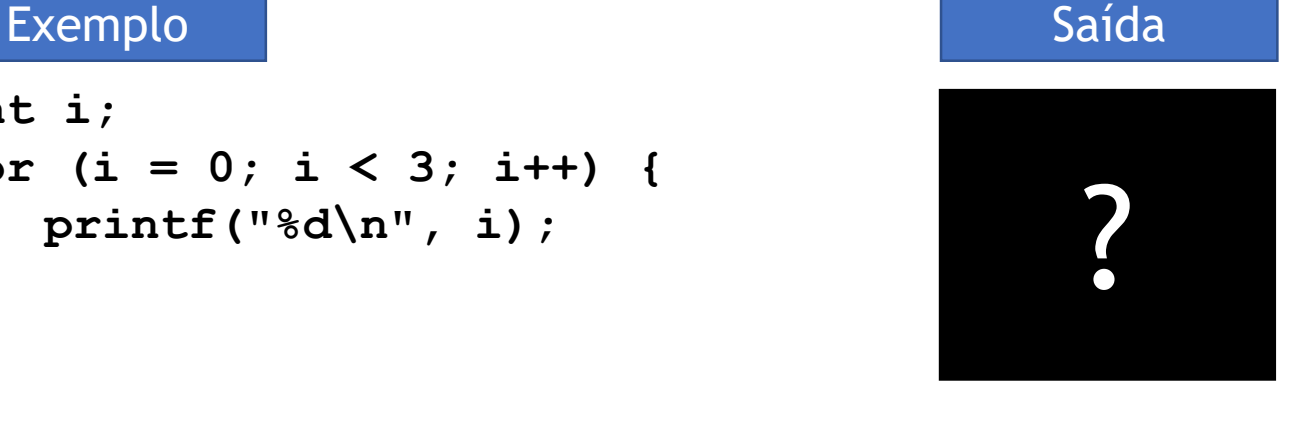

• for

**for (<inicializacao>; <condicao>; <passo>) {**

**}**

**int i; for (i = 0; i < 3; i++) { printf("%d\n", i); }**

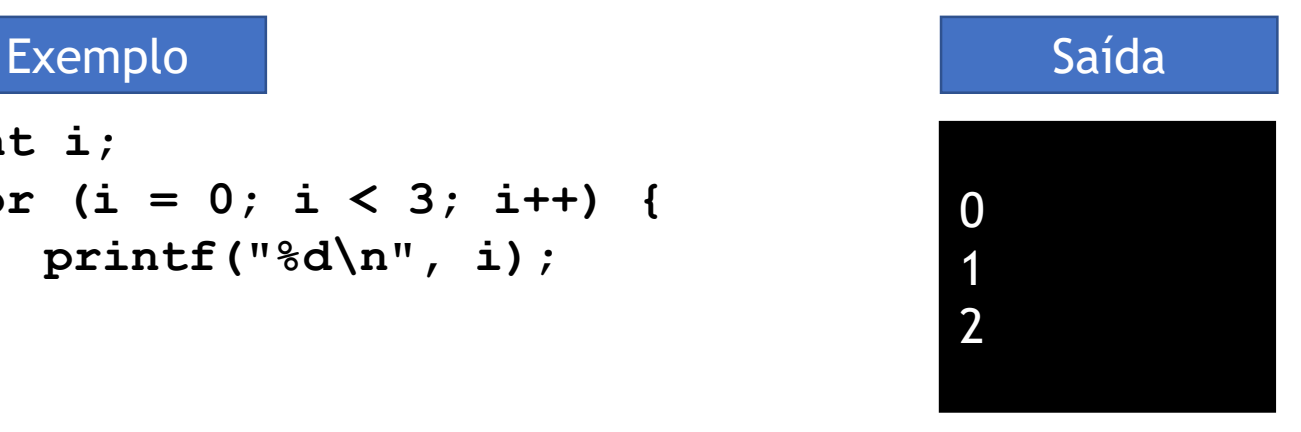

# **Importante!**

Observe o **estilo de codificação** adotado nos slides:

- Indentação;
- Posição das chaves;
- Nomenclatura de variáveis.

#### Exercício 1

• **Faça um programa que leia um inteiro e imprima todos os divisores deste número inteiro** (neste exercício, um divisor é um número que divide o outro sendo o resultado um número inteiro).

#### Exercício 2 – Lista de Números 1

- Faça um programa que leia um número *n*;
- Depois o programa solicitará ao usuário a entrada de *n* números;
- Ao final, considerando os *n* números, o programa mostra:
	- Maior número;
	- Menor número;
	- Soma de todos os números.
- **Observação: não use vetor/array!**

#### Exercício 3 – Lista de Números 2

- Modifique o programa anterior para não solicitar mais a quantidade *n* no início;
- Agora **o programa permanecerá lendo números até que o usuário digite um número negativo.**

#### Exercício 4

- Faça um programa que leia um número *n*;
- Depois o programa solicitará ao usuário a entrada de *n* números;
- Ao final, considerando o *n* números, o programa mostra **quantos números são ímpares e quantos são pares**.
# Exercício 5 – Menu operações

Faça um programa conforme descrito a seguir:

- 1. Leia um código de operação:
	- $\cdot$  1: soma dois números  $(a + b)$
	- 2: soma três números  $(a + b + c)$
	- 3: multiplicação de dois números (a \* b)
	- 0: sair
- 2. Se o usuário digitar a operação sair, o programa **mostra o menor resultado obtido e encerra**;
- 3. Caso contrário, solicitará a entrada dos números (a e b ou a, b e c) e imprimirá o resultado da operação (soma ou multiplicação); Após isso, o programa volta ao item 1 (ler código de operação).

### Exercício 5 – Menu Operações

#### **Exemplo 1**

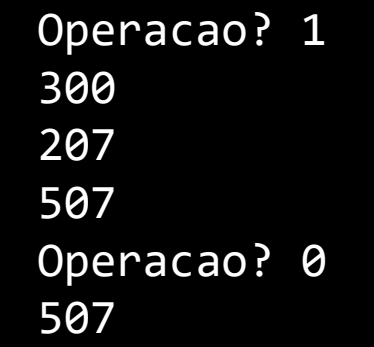

#### **Exemplo 2**

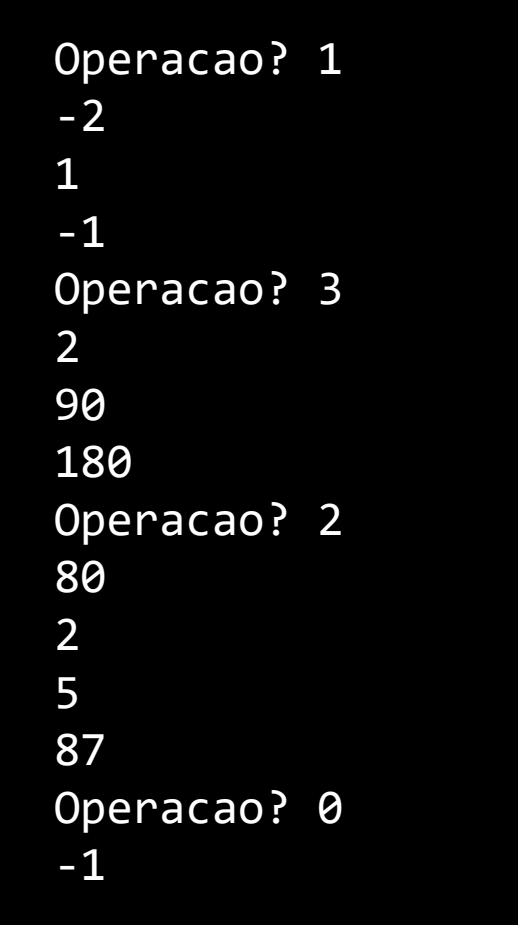

### Referências

- Slides do Prof. Fabrício Olivetti:
	- [http://folivetti.github.io/courses/ProgramacaoEst](http://folivetti.github.io/courses/ProgramacaoEstruturada/) ruturada/
- CELES, W.; CERQUEIRA, R.; RANGEL, J. L. Introdução a Estruturas de Dados. Elsevier/Campus, 2004.

## Bibliografia básica

- PINHEIRO, F. A. C. Elementos de programação em C. Porto Alegre, RS: Bookman, 2012.
- FORBELLONE, A. L. V.; EBERSPACHER, H. F. Lógica de programação: a construção de algoritmos e estruturas de dados. 3ª edição. São Paulo, SP: Prentice Hall, 2005.
- CORMEN, T. H.; LEISERSON, C. E.; RIVEST, R. L.; STEIN, C. Algoritmos: teoria e prática. 2<sup>ª</sup> edição. Rio de Janeiro, RJ: Campus, 2002.

## Bibliografia complementar

- AGUILAR, L. J. Programação em C++: algoritmos, estruturas de dados e objetos. São Paulo, SP: McGraw-Hill, 2008.
- DROZDEK, A. Estrutura de dados e algoritmos em C++. São Paulo, SP: Cengage Learning, 2009.
- KNUTH D. E. The art of computer programming. Upper Saddle River, USA: Addison- Wesley, 2005.
- SEDGEWICK, R. Algorithms in C++: parts 1-4: fundamentals, data structures, sorting, searching. Reading, USA: Addison-Wesley, 1998.
- SZWARCFITER, J. L.; MARKENZON, L. Estruturas de dados e seus algoritmos. 3a edição. Rio de Janeiro, RJ: LTC, 1994.
- TEWNENBAUM, A. M.; LANGSAM, Y.; AUGENSTEIN, M. J. Estruturas de dados usando C. São Paulo, SP: Pearson Makron Books, 1995.